## $15$  группа

## Дисциплина: Информатика 2 подгруппа

Выполненные задания высылать на почту: lemon1970@yandex.ru

#### ПРАКТИЧЕСКАЯ РАБОТА №9

# ПОДКЛЮЧЕНИЕ К КОМПЬЮТЕРУ ВНЕШНИХ УСТРОЙСТВ

### ЗАЛАНИЕ:

1. Проверить свойства устройства Мышь.

1.1. Пуск – Панель управления – Оборудование и звук – Мышь - Оборудование;

1.2. Имя  $\qquad \qquad ;$ 

- 
- 

 $1.5$ Состояние  $\_\_$ 

2. Решите задачу:

Матричный принтер имеет скорость печати 512 бит в секунду. Сколько времени потребуется на распечатку 10 страниц, если каждая из них содержит 60 строк по 60 символов и на смену страницы требуется 1 минута.

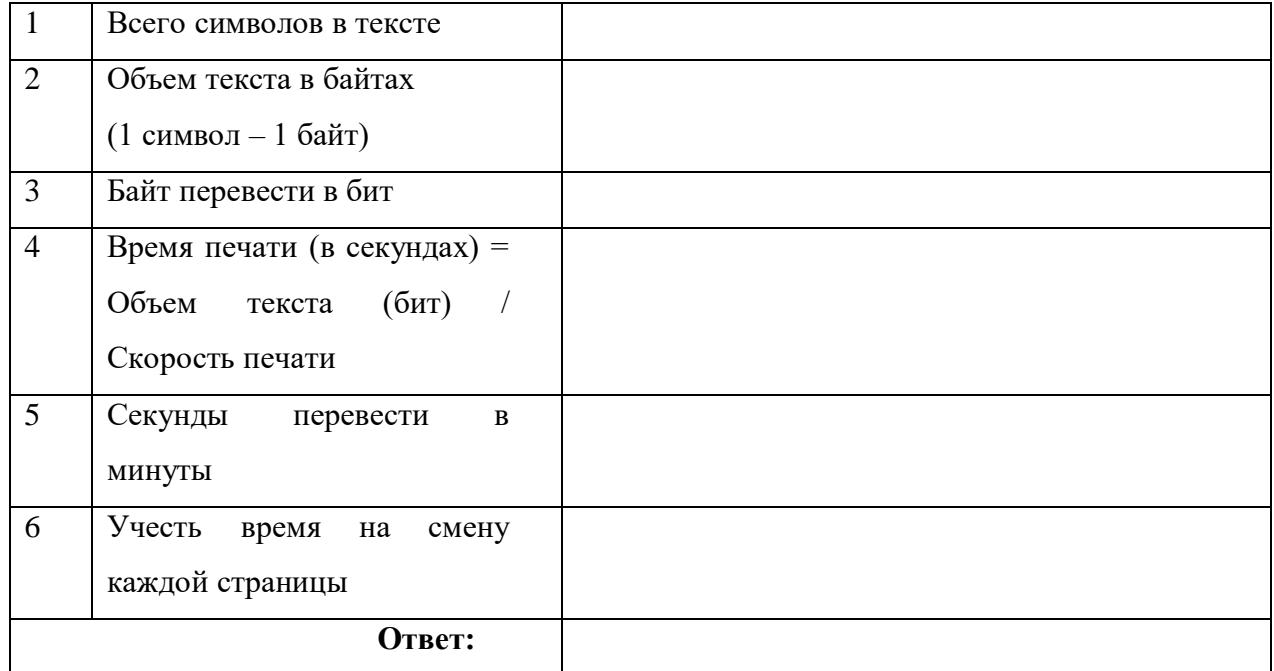

#### $3<sub>1</sub>$ КОНТРОЛЬНЫЕ ВОПРОСЫ:

- 1. Приведите примеры внешних устройств, подключаемых к компьютеру.
- 2. Перечислите типы принтеров и их принцип работы.
- 3. Перечислите способы подключения внешних устройств.
- 4. Наличие какой программы требуется при подключении внешних устройств?